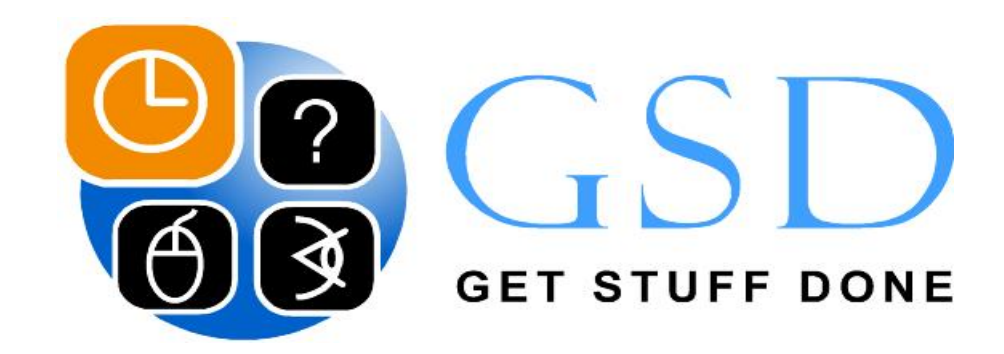

# **223 Excel Formeln Übersetzt DEUTSCH / ENGLISCH**

### **von Blauer Ozean GmbH**

**Formel Verzeichnis:Datenbank** Datum & ZeitFinanzmathematikInformationLogik **Mathematik** Suchen und Bezug **Statistik** Text

**www.GSDCARDS.com**

"GSD Excel Formeln Deutsch / Englisch" von Blauer Ozean GmbH, 2009; www.gsdcards.com

"GSD Excel Formeln Deutsch / Englisch" von Blauer Ozean GmbH, 2009; www.gsdcards.com

### **Datenbank Deutsch / Englisch Excel Formel Übersetzung**

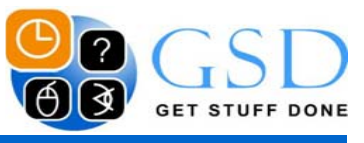

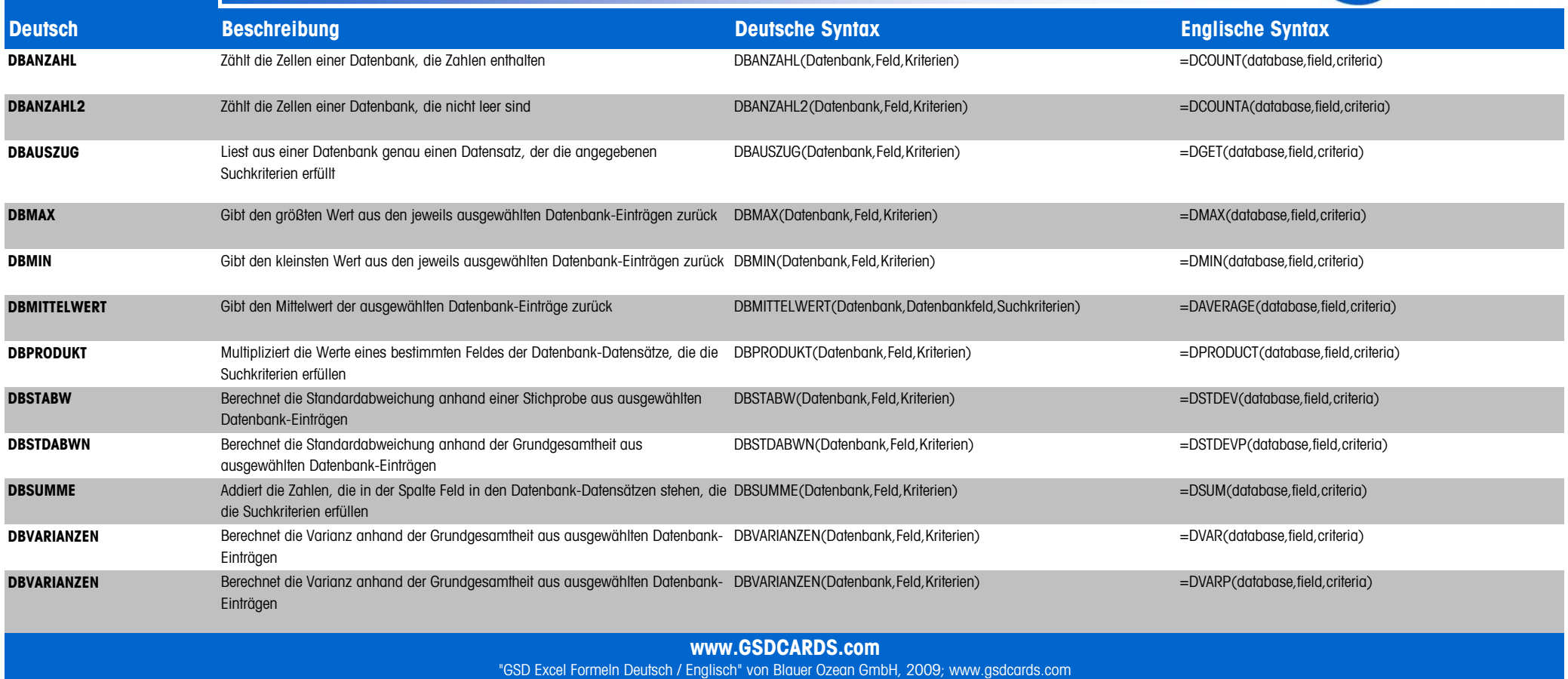

### **Datum & Zeit Deutsch / Englisch Excel Formel Übersetzung**

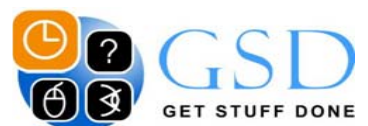

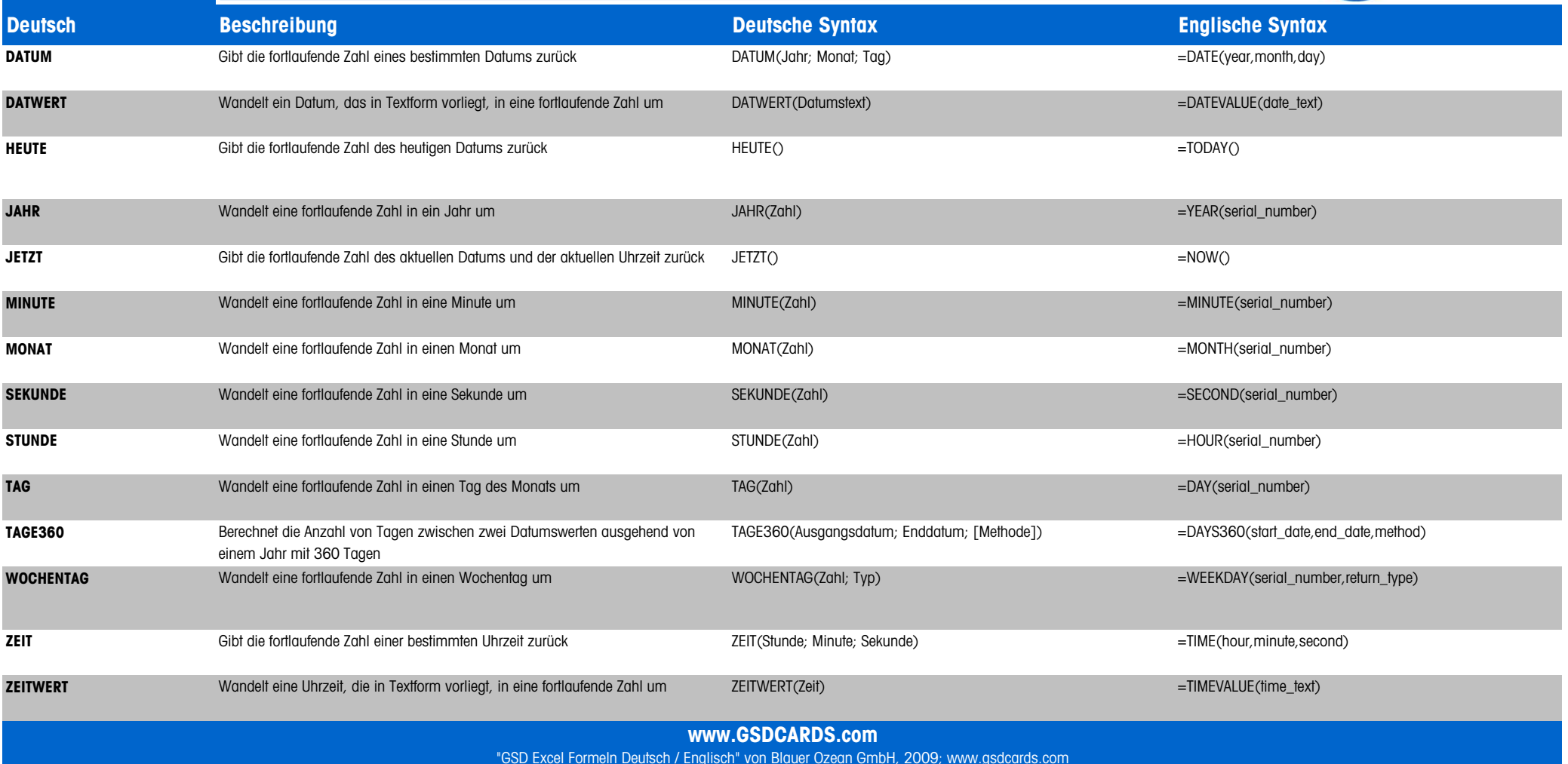

## **Finanzmathematik Deutsch / Englisch Excel Formel Übersetzung**

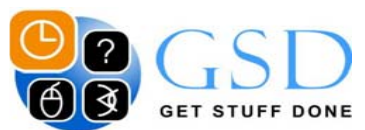

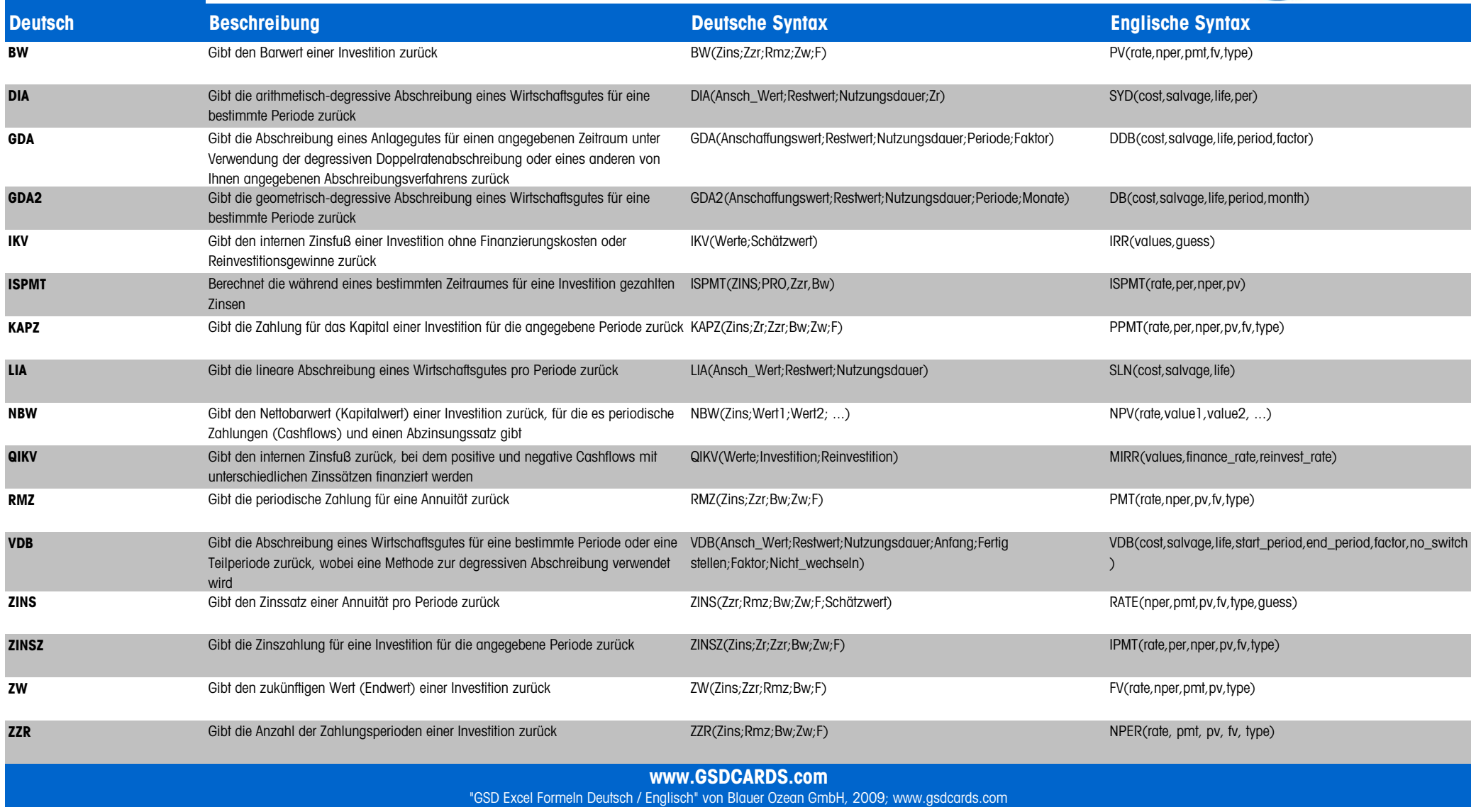

### **Information Deutsch / Englisch Excel Formel Übersetzung**

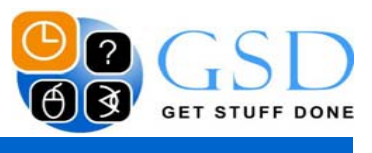

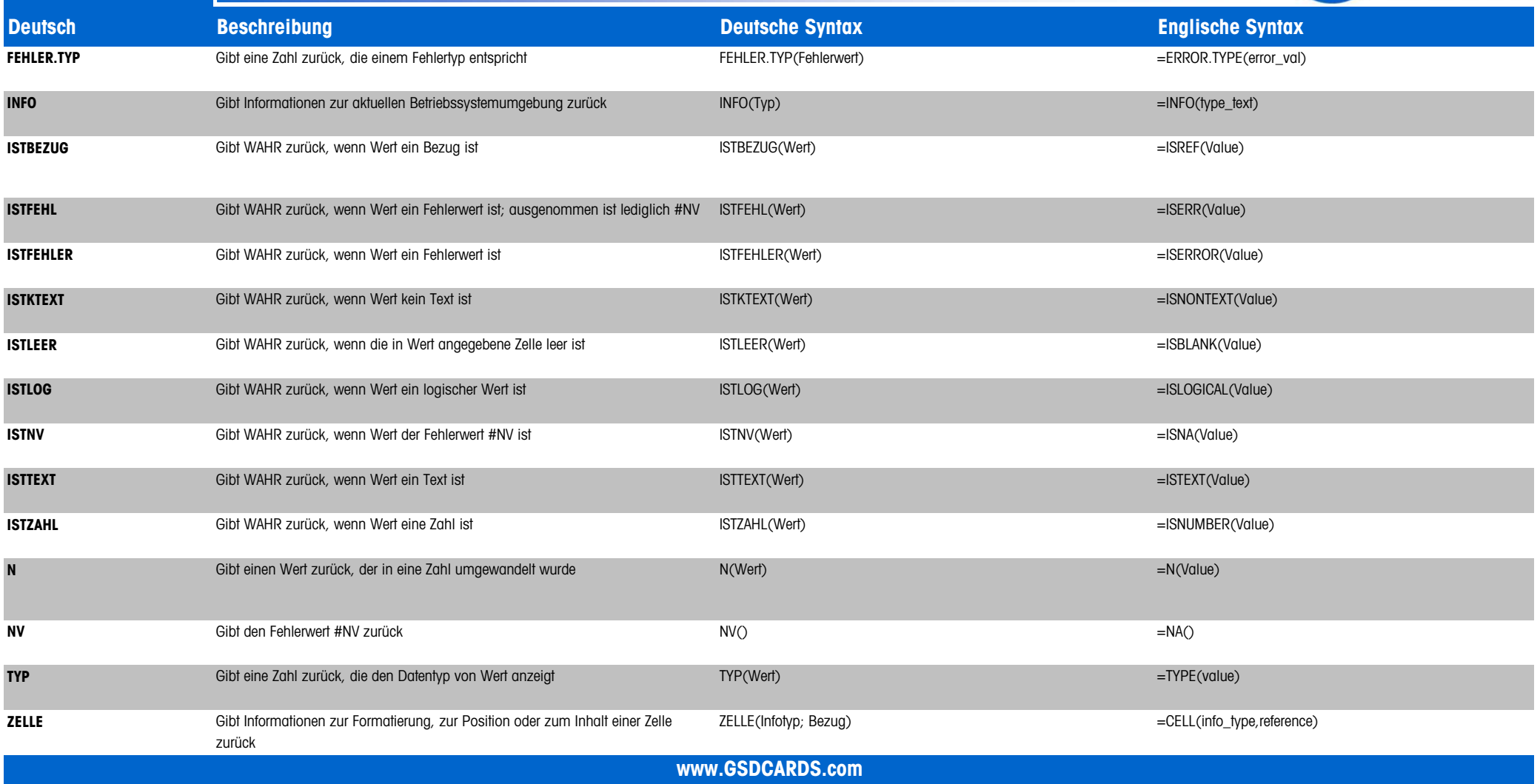

"GSD Excel Formeln Deutsch / Englisch" von Blauer Ozean GmbH, 2009; www.gsdcards.com

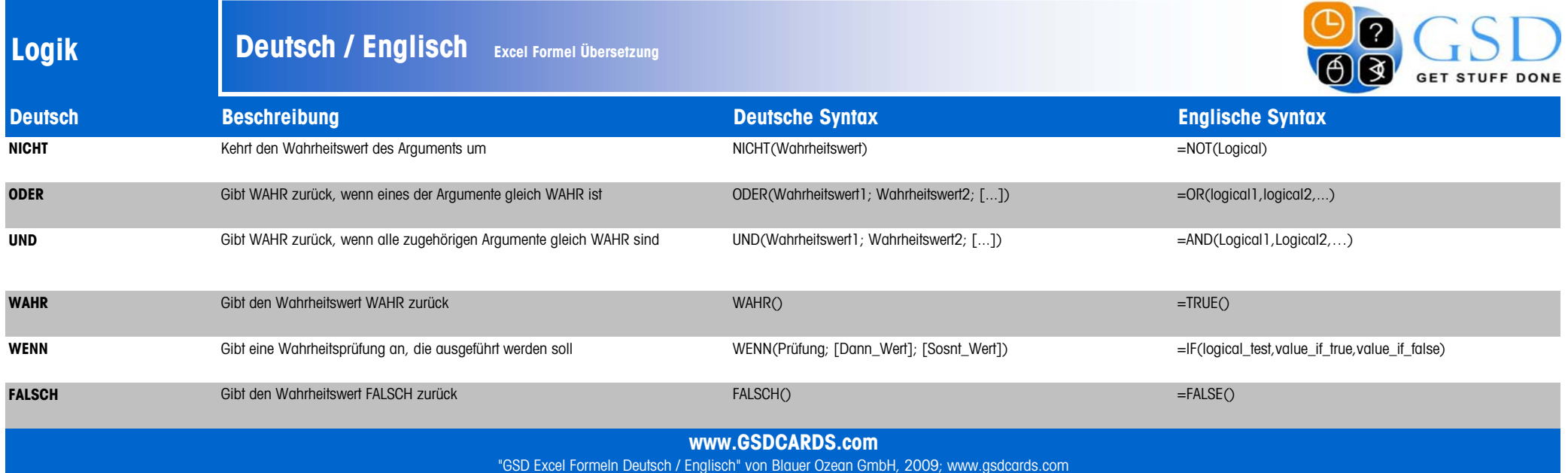

### **Mathematik Deutsch / Englisch Excel Formel Übersetzung**

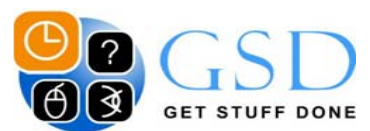

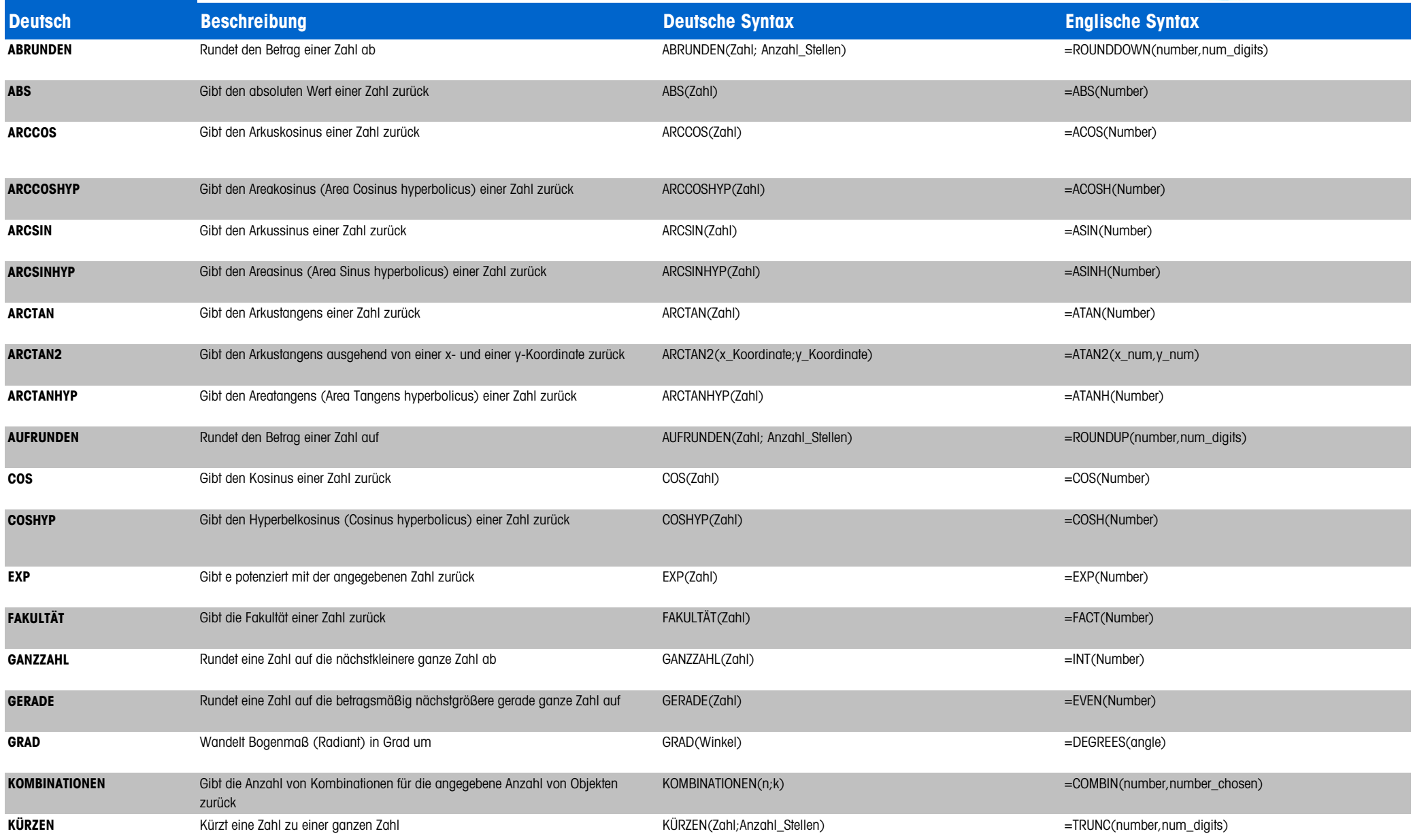

### **Mathematik Deutsch / Englisch Excel Formel Übersetzung**

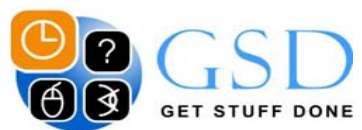

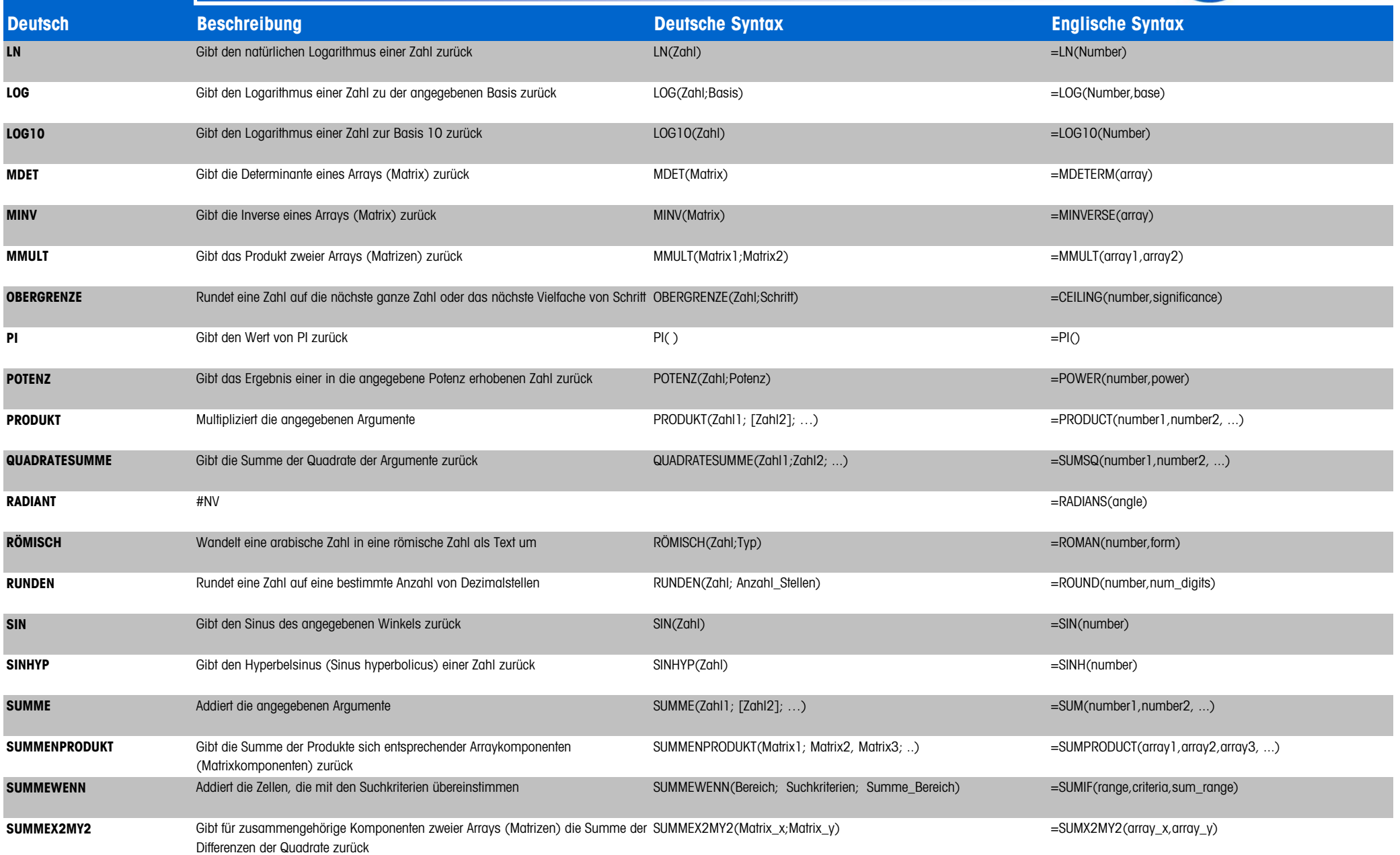

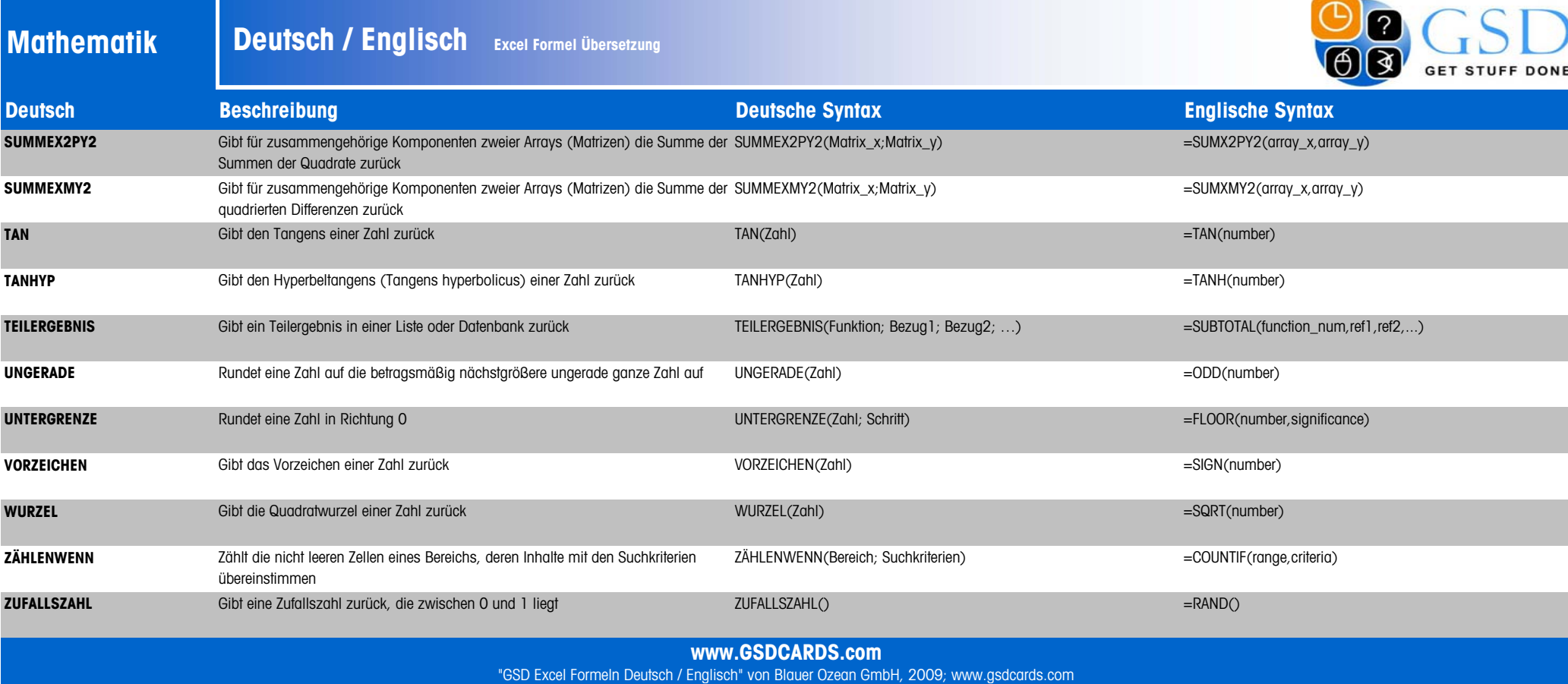

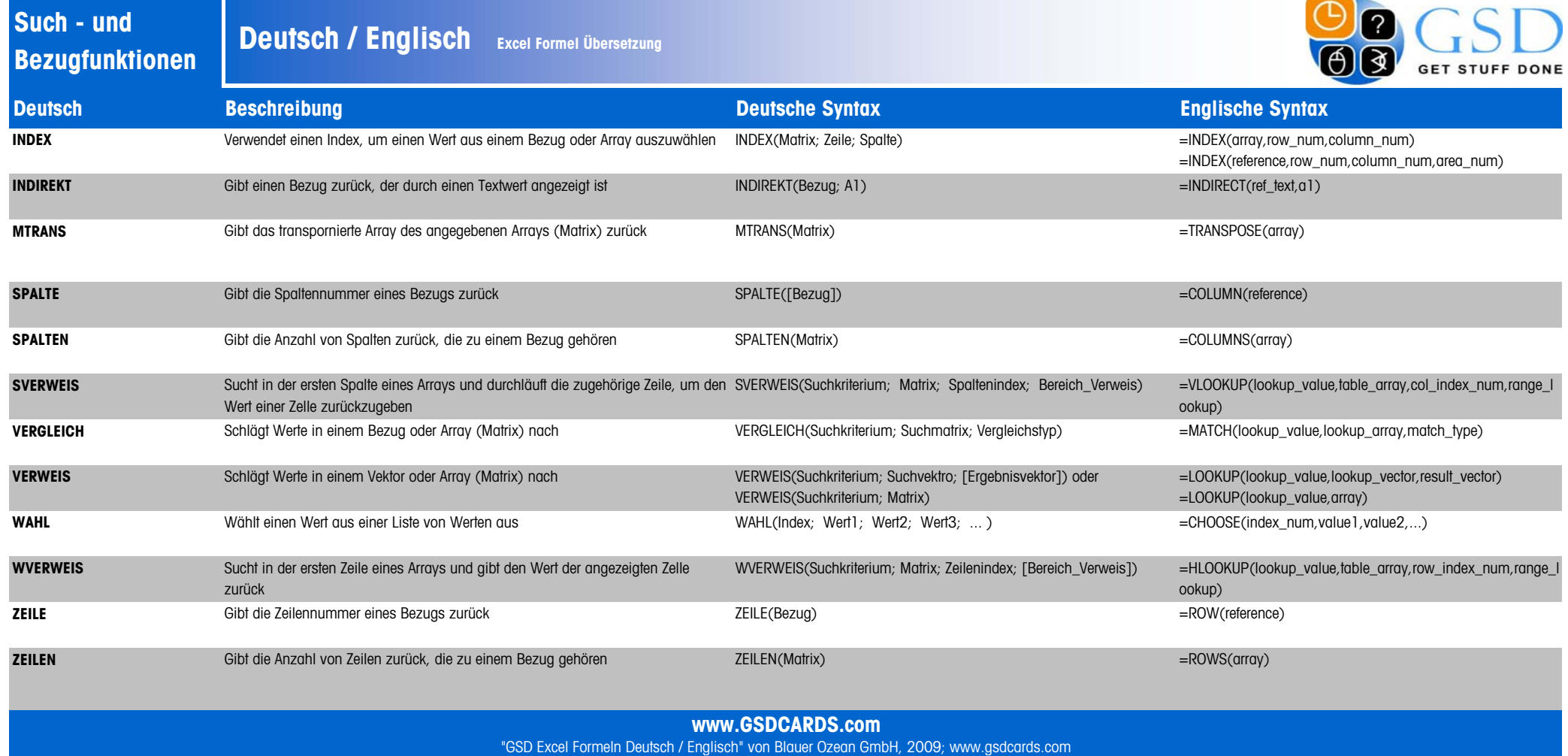

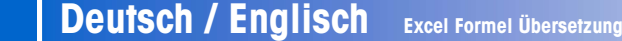

**Statistik**

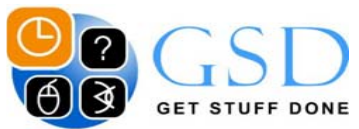

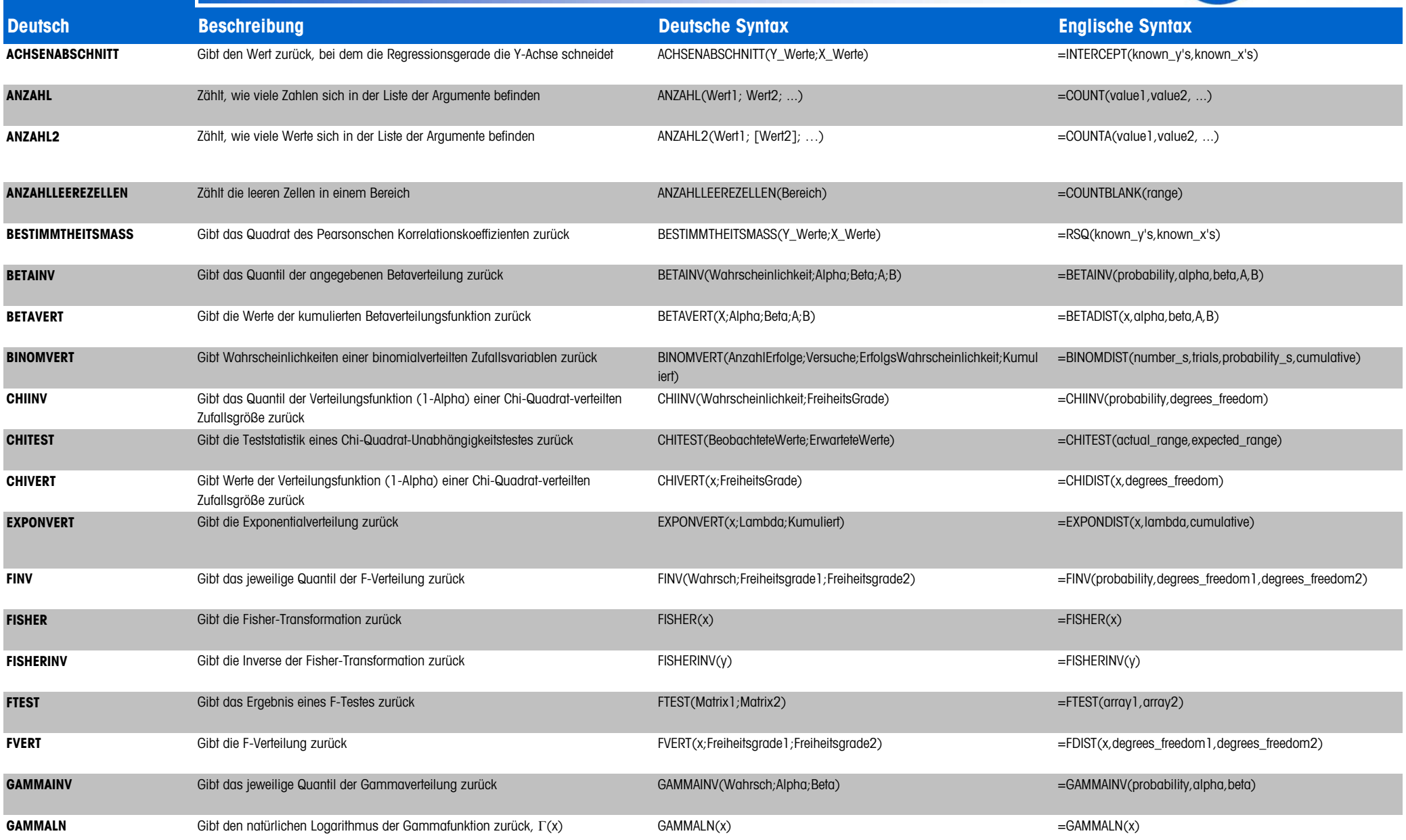

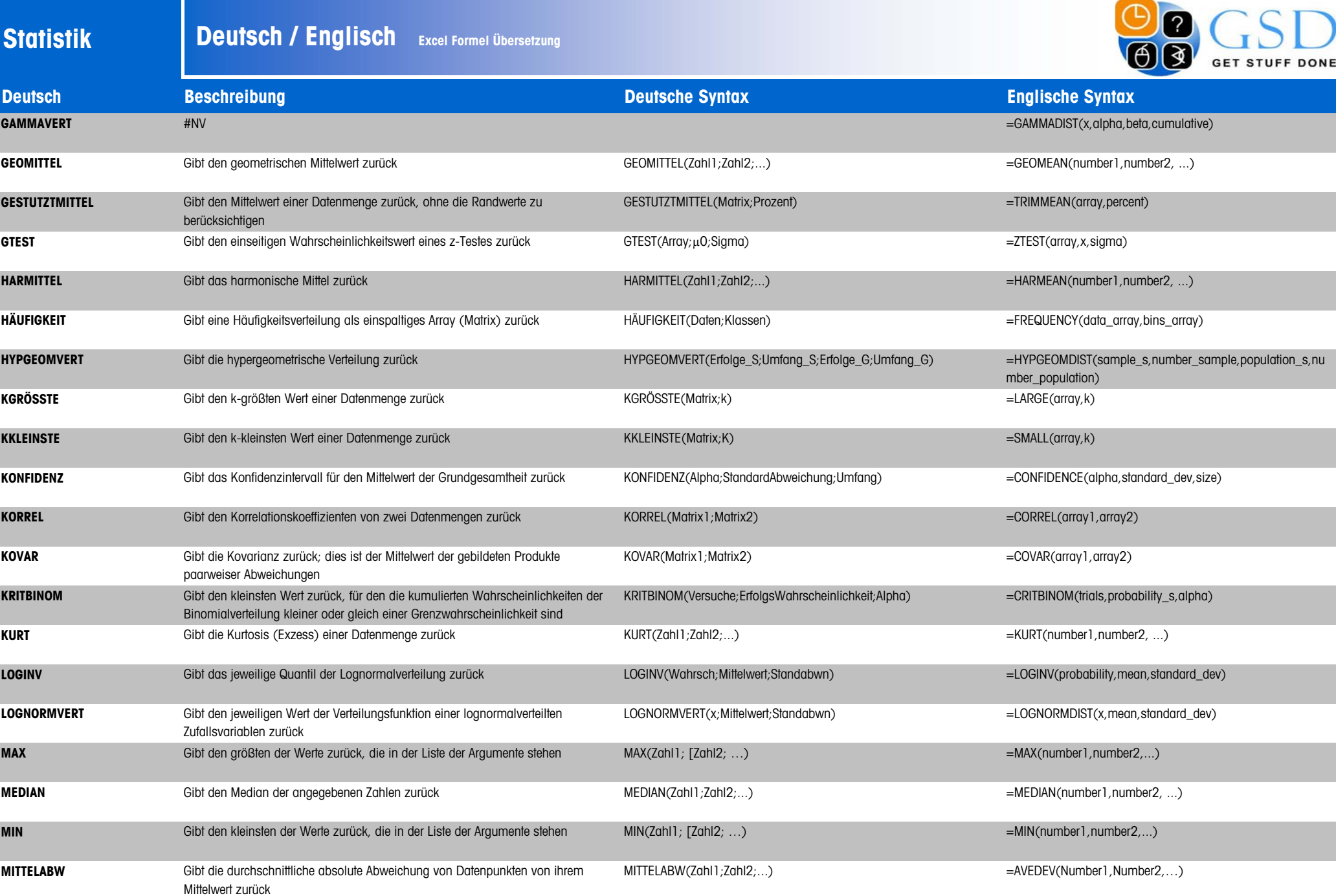

 $\bigcap$ 

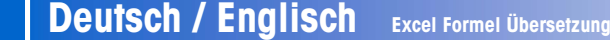

**Statistik**

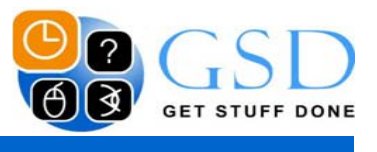

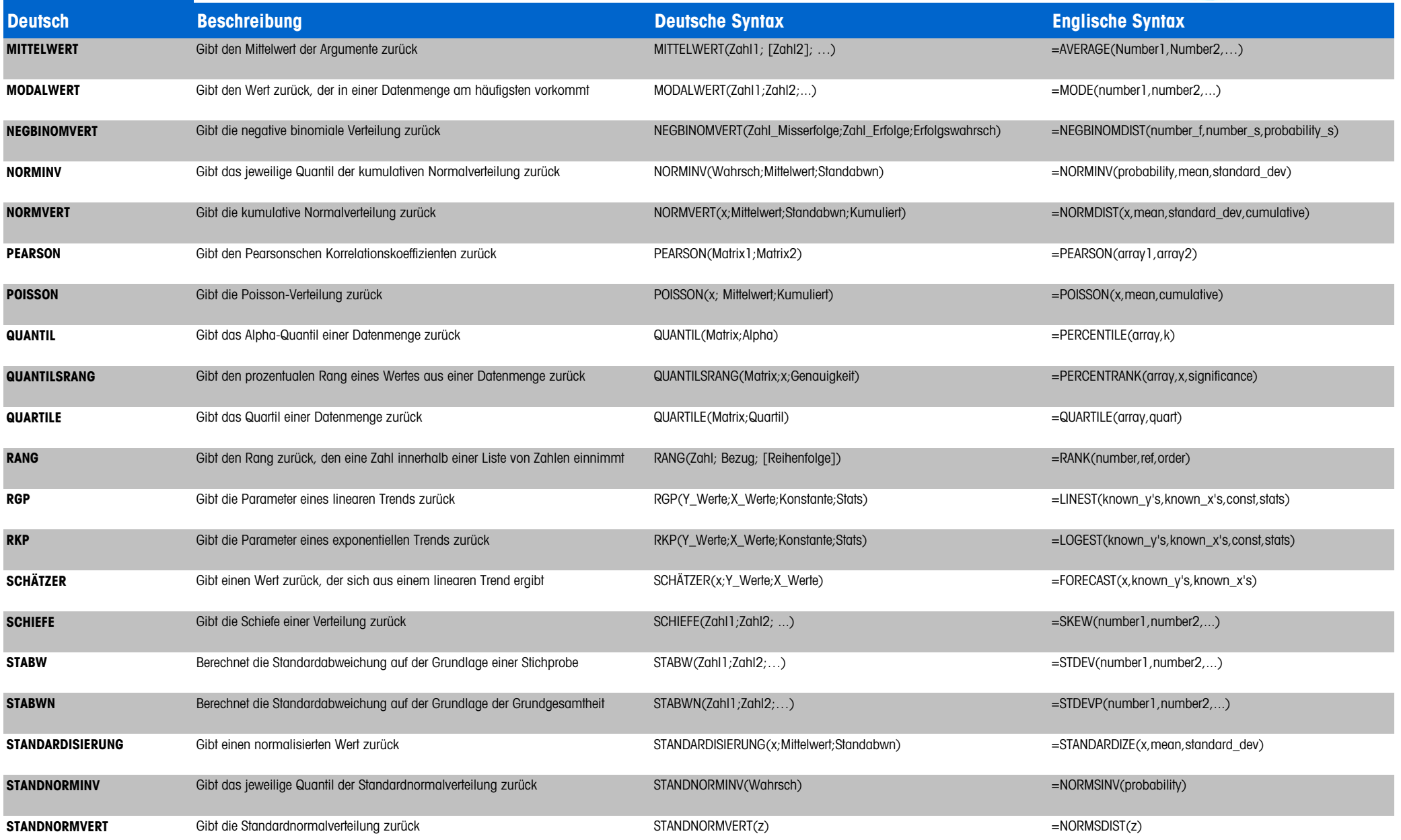

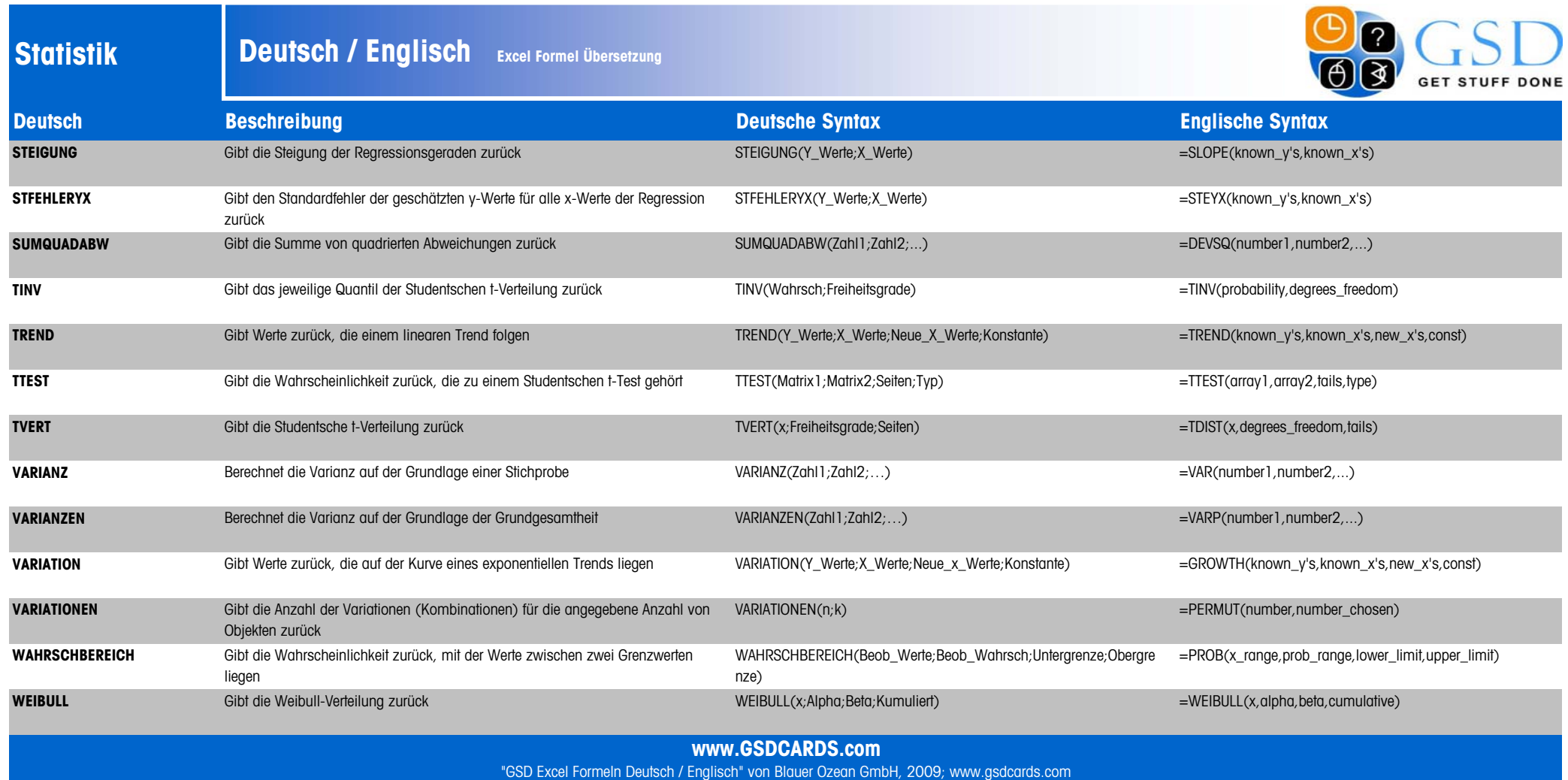

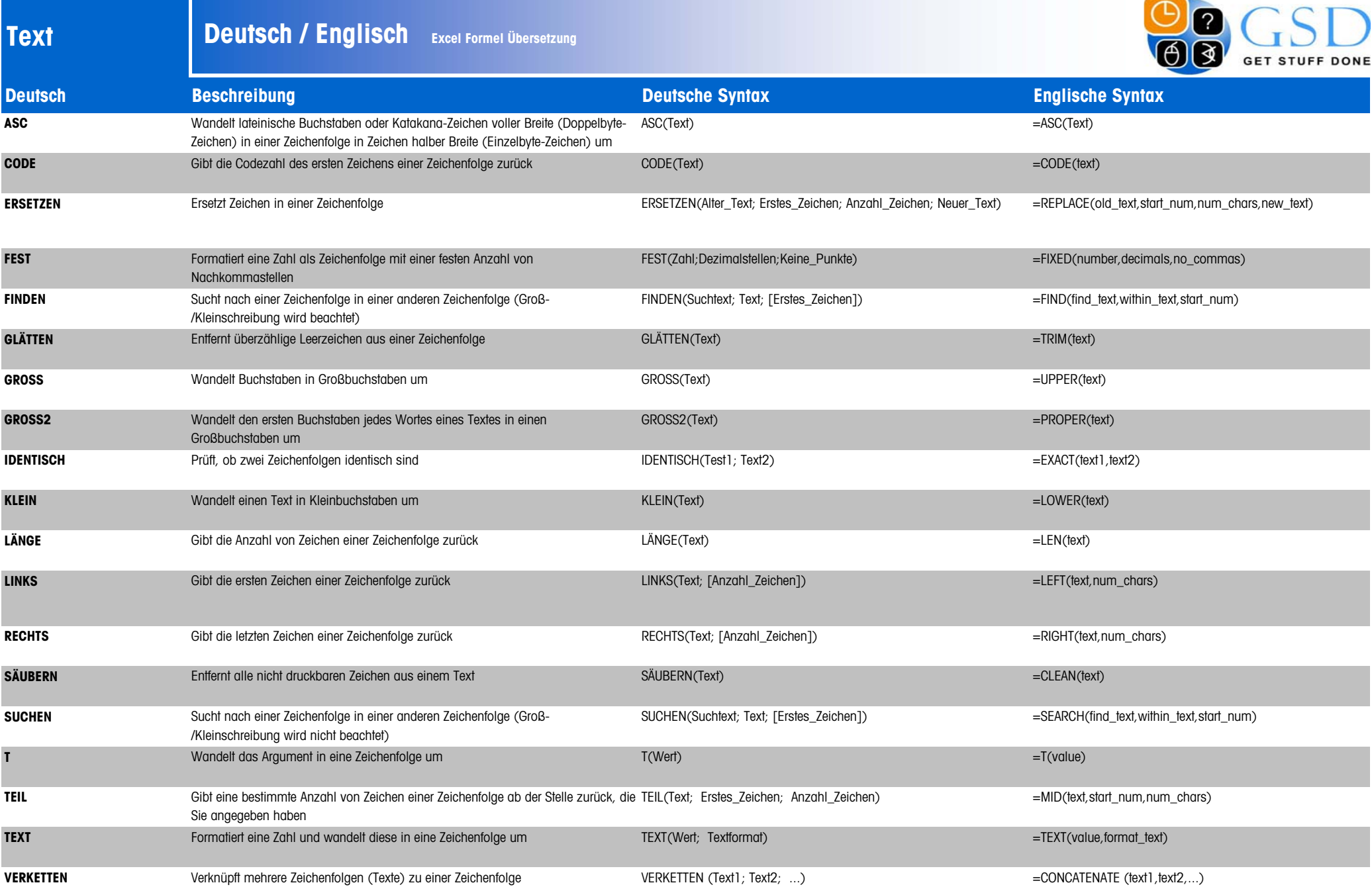

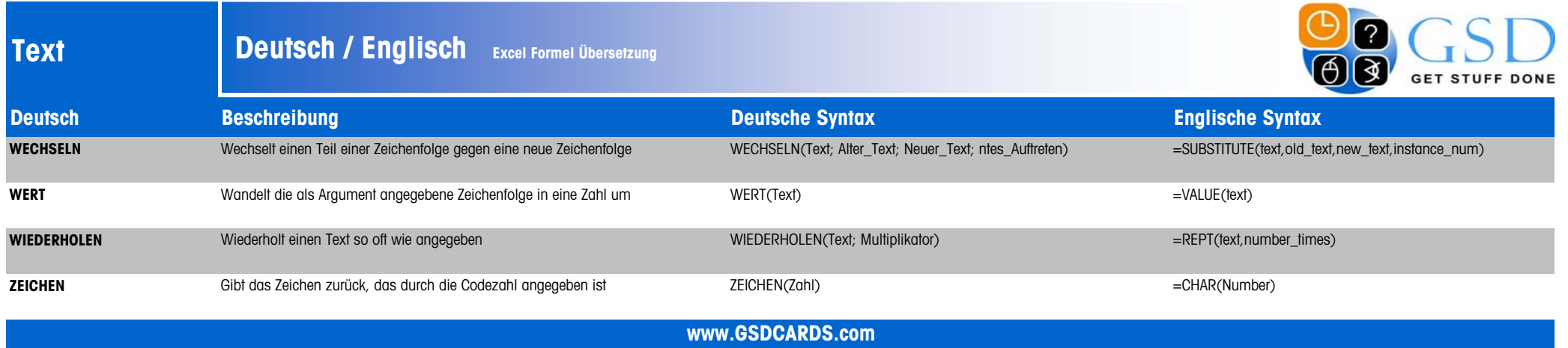

"GSD Excel Formeln Deutsch / Englisch" von Blauer Ozean GmbH, 2009; www.gsdcards.com